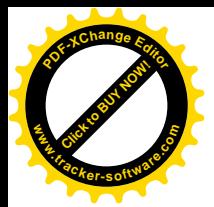

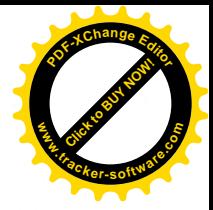

## **ROMÂNIA JUDEȚUL HUNEDOARA COMUNA SĂLAȘU DE SUS PRIMĂRIA**

Sălașu de Sus, nr. 114A; tel/fax 0254779501; E-mail: primariasalasudesus@yahoo.com

### PROCES-VERBAL

Incheiat azi 23.08.2021, cu ocazia afisarii ofertei de vanzare terenuri agricole

Azi, data de 23. 08. 2021, la sediul primariei Salasu de Sus, a fost afisata oferta de vanzare de teren agricol situat in extravilanul localitatii SALASU DE SUS depusa de avand adresa de comunicare in catre numitul FEDER MARIA, CNP com SALASU DE SUS, judetul/sectorul  $localitatea$  NUCSOARA, HUNEDOARA, pentru suprafata de 0,1538 ha teren PASUNE. Drept pentru care am incheiat prezentul proces verbal, in doua exemplare.

# **ÎNTOCMIT** COMAN-ARDELEAN STEFAN-ROMULUS

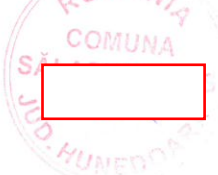

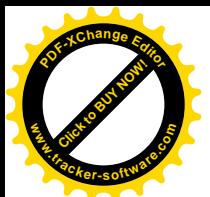

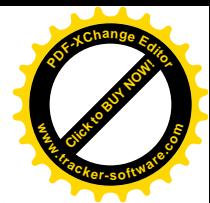

#### Anexa nr. 1A la normele metodologice

- Model -- Formular pentru persoane fizice -CERERE

pentru afisarea ofertei de vânzare a terenului

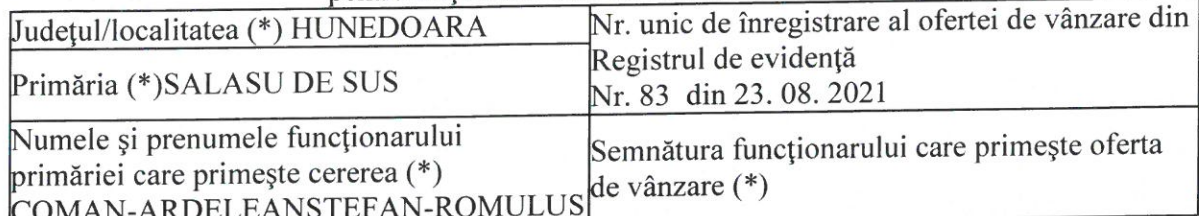

Stimată doamnă primar/Stimate domnule primar,

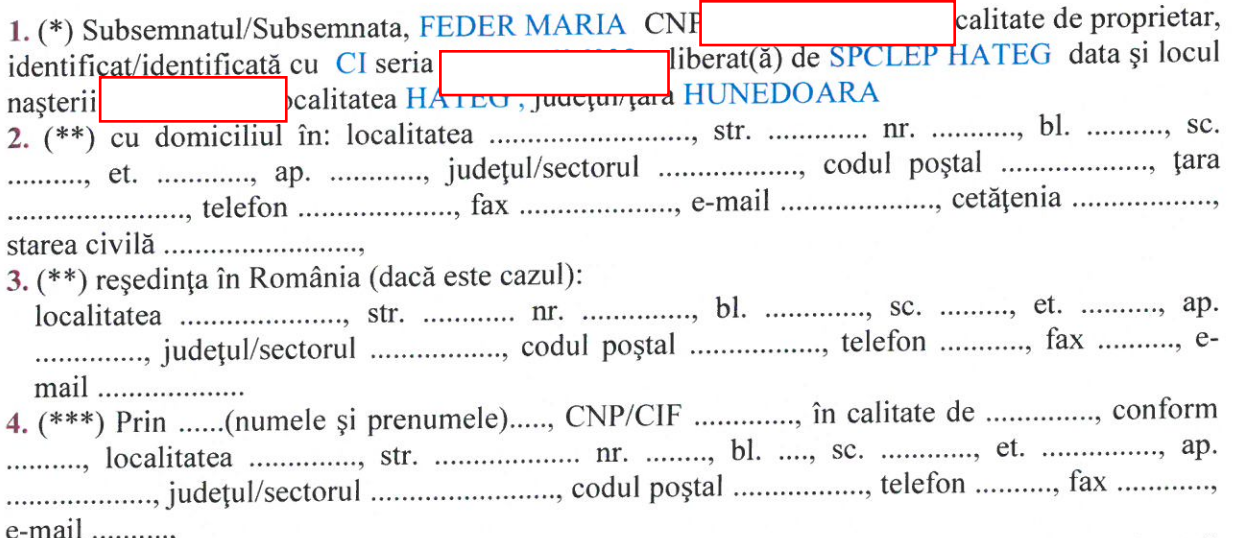

având în vedere dispozițiile Legii nr. 17/2014 privind unele măsuri de reglementare a vânzării terenurilor agricole situate în extravilan și de modificare a Legii nr. 268/2001 privind privatizarea societăților ce dețin în administrare terenuri proprietate publică și privată a statului cu destinație agricolă și înființarea Agenției Domeniilor Statului, cu modificările și completările ulterioare, solicit prin prezenta cerere afișarea ofertei de vânzare anexată, în termenul prevăzut de Legea nr. 17/2014, cu modificările și completările ulterioare.Am cunoștință despre existența următorilor preemptori pentru exercitarea dreptului de preempțiune asupra ofertei mele de vânzare:

[ ] preemptori de rang I: coproprietarii, rudele de gradul I, soții, rudele și afinii până la gradul al treilea inclusiv ................;

[] preemptori de rang II: proprietarii investițiilor agricole pentru culturile de pomi, viță-devie, hamei, irigații exclusiv private și/sau arendașii. În cazul în care pe terenurile supuse vânzării se află investiții agricole pentru culturile de pomi, viță-de-vie, hamei și pentru irigații, prioritate la cumpărarea acestor terenuri au proprietarii acestor investiții 

[ ] preemptori de rang III: proprietarii și/sau arendașii terenurilor agricole vecine cu terenul supus vânzării, cu respectarea dispozițiilor prevăzute la art. 4 alin. (2) și (4) din Legea nr. 17/2014, cu modificările și completările ulterioare, DOGAR DANIEL CRISTINEL, DOGAR DANIEL CRISTINEL PFA, MOS RODICA ,A.C. MAGURA NUCSOARA

[] preemptori de rang IV: tinerii fermieri ............................;

[ ] preemptori de rang V: Academia de Științe Agricole și Silvice "Gheorghe Ionescu-Șișești" și unitățile de cercetare-dezvoltare din domeniile agriculturii, silviculturii și industriei alimentare, organizate și reglementate prin Legea nr. 45/2009 privind organizarea și funcționarea Academiei de Științe Agricole și Silvice "Gheorghe Ionescu-Șișești" și a

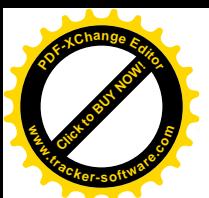

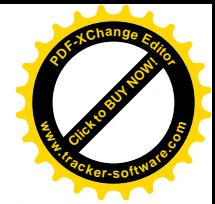

sistemului de cercetare-dezvoltare din domeniile agriculturii, silviculturii și industriei alimentare, cu modificările și completările ulterioare, precum și instituțiile de învățământ cu profil agricol, în scopul cumpărării terenurilor agricole situate în extravilan cu destinația strict necesară cercetării agricole, aflate în vecinătatea loturilor existente în patrimoniul acestora 

[ ] preemptori de rang VI: persoane fizice cu domiciliul/reședința situat/situată în unitățile administrativ-teritoriale unde este amplasat terenul sau în unitățile administrativ-teritoriale 

Declar că sunt proprietar al terenului în suprafață de 0,1538 ha situat în extravilanul localității Salasu de Sus identificat cu număr cadastral 527 înscris în cartea funciară nr. 61179 a localității Salasu de Sus care face obiectul ofertei de vânzare.

Declar că:

- terenul face obiectul unor litigii sau a unei proceduri de executare silită: Da [ ] Nu [X];

- terenul este grevat de sarcini: Da [ ] Nu [X ];

- am cunoștință și am respectat prevederile art. 4 alin. (6) din Legea nr. 17/2014, cu modificările și completările ulterioare, cu privire la înstrăinarea terenurilor agricole situate în extravilan pe care sunt situri arheologice clasate.

În susținerea cererii, depun următoarele acte doveditoare:

1 copie dupa titlul de proprietate

2 copie dupa extras de carte funciara.

Cunoscând că falsul în declarații se pedepsește conform Legii nr. 286/2009 privind Codul penal, cu modificările și completările ulterioare, declar că datele sunt reale, corecte și complete.

> Vânzător/Împuternicit, **FEDER MARIA** (numele și prenumele în clar) Semnătura

Data 23, 08, 2021

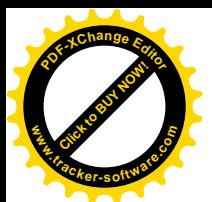

 $\left(\begin{array}{c} \end{array}\right)$ 

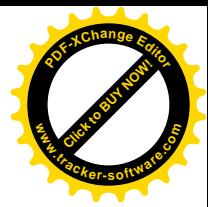

#### Anexa nr. 1Bla normele metodologice

#### - Model -- Formular pentru persoane fizice -OFERTĂ DE VÂNZARE TEREN

Subsemnatul/Subsemnata^1), FEDER MARIA CNP având adresa de SALASU DE SUS, județul/sectorul comunicare în: localitatea NUCSOARA, Nr. în extravilan, în suprafață de 0,1538 (ha), la prețul de (\*) 3000 (lei) Date privind identificarea terenului

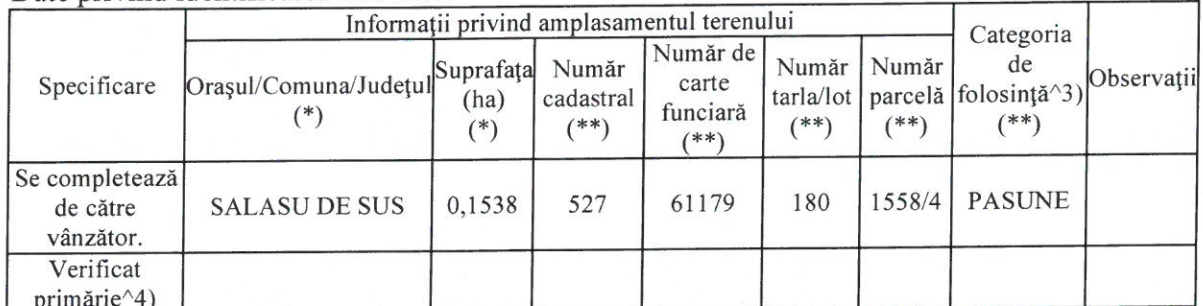

Cunoscând că falsul în declarații se pedepsește conform Legii nr. 286/2009 privind Codul penal, cu modificările și completările ulterioare, declar că datele sunt reale, corecte și complete.

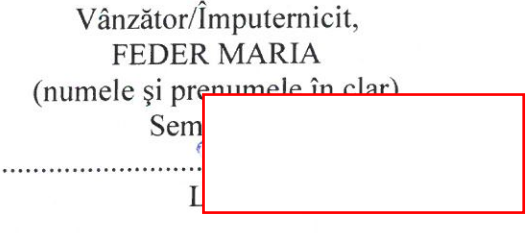

Data 23. 08. 2021

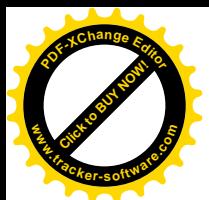

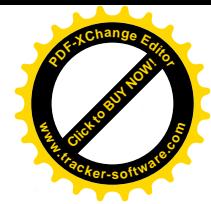

#### Anexa nr. 1Cla normele metodologice

**LISTA** 

preemptorilor în vederea exercitării dreptului de preempțiune asupra ofertei de vânzare în ordinea rangului de preferintă

- Model -

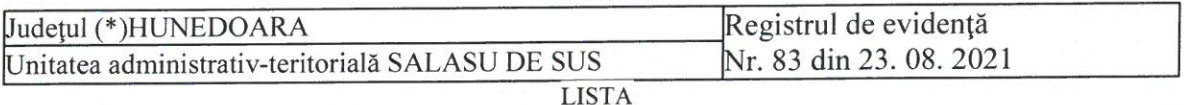

preemptorilor în vederea exercitării dreptului de preempțiune asupra ofertei de vânzare în ordinea rangului de preferință

Ca urmare a înregistrării Ofertei de vânzare nr. 83 depuse de FEDER MARIA în calitate de vânzător, pe baza evidențelor deținute la nivelul primăriilor și a informațiilor cuprinse în oferta de vânzare au fost identificați următorii preemptori:

1. preemptori de rang I: coproprietarii, rudele de gradul I, soții, rudele și afinii până la gradul al treilea inclusiv

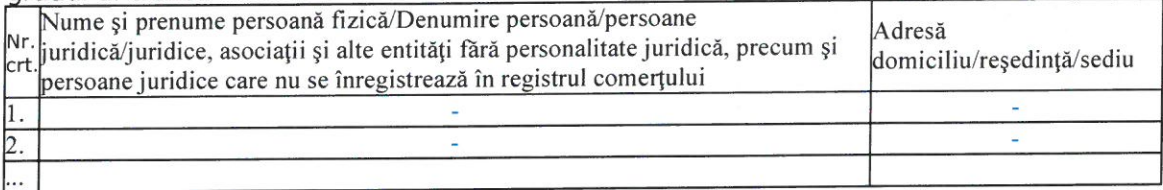

2. preemptori de rang II: proprietarii investițiilor agricole pentru culturile de pomi, vițăde-vie, hamei, irigații exclusiv private și/sau arendașii. În cazul în care pe terenurile supuse vânzării se află investiții agricole pentru culturile de pomi, viță-de-vie, hamei și pentru irigații, prioritate la cumpărarea acestor terenuri au proprietarii acestor investiții.

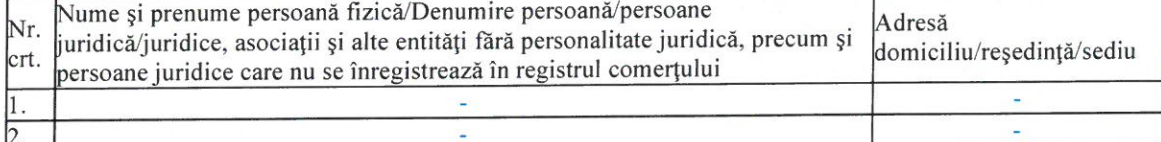

3. preemptori de rang III: proprietarii și/sau arendașii terenurilor agricole vecine cu terenul supus vânzării, cu respectarea dispozițiilor prevăzute la art. 4 alin. (2) și (4) din Legea nr. 17/2014, cu modificările și completările ulterioare

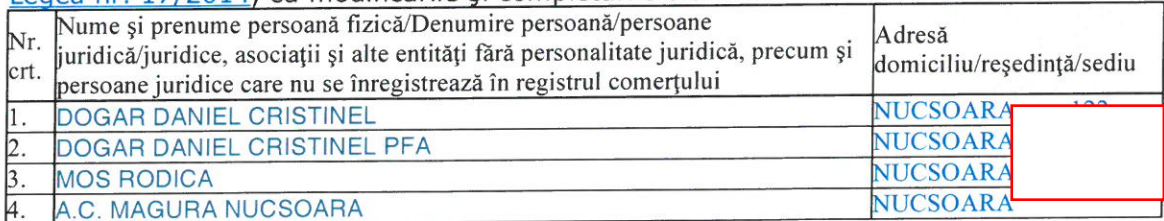

4. preemptori de rang IV: tinerii fermieri

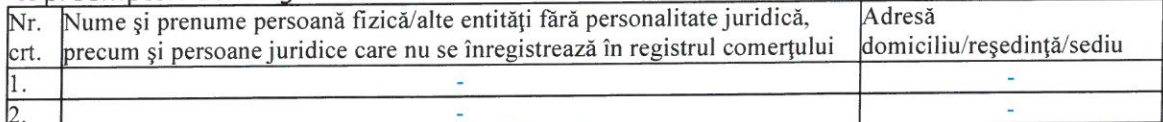

5. preemptori de rang V: Academia de Stiințe Agricole și Silvice "Gheorghe Ionescu-Şişeşti" și unitățile de cercetare-dezvoltare din domeniile agriculturii, silviculturii și industriei alimentare, organizate și reglementate prin Legea nr. 45/2009 privind organizarea si functionarea Academiei de Stiințe Agricole și Silvice "Gheorghe Ionescu-Şişeşti" și a sistemului de cercetare-dezvoltare din domeniile agriculturii, silviculturii și industriei alimentare, cu modificările și completările ulterioare, precum și instituțiile de învățământ cu profil agricol, în scopul cumpărării terenurilor agricole situate în extravilan cu destinația strict necesară cercetării agricole, aflate în vecinătatea loturilor existente în patrimoniul acestora

Nr. Denumire persoană/persoane juridică/juridice, asociații și alte entități fără Adresă crt. personalitate juridică, precum și persoane juridice care nu se înregistrează în domiciliu/reședință/sediu

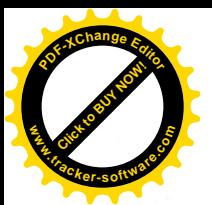

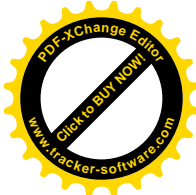

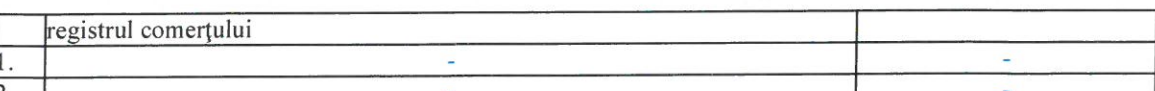

6. preemptori de rang VI: persoane fizice cu domiciliul/reședința situat/situată în unitățile administrativ-teritoriale unde este amplasat terenul sau în unitățile administrativ-teritoriale vecine

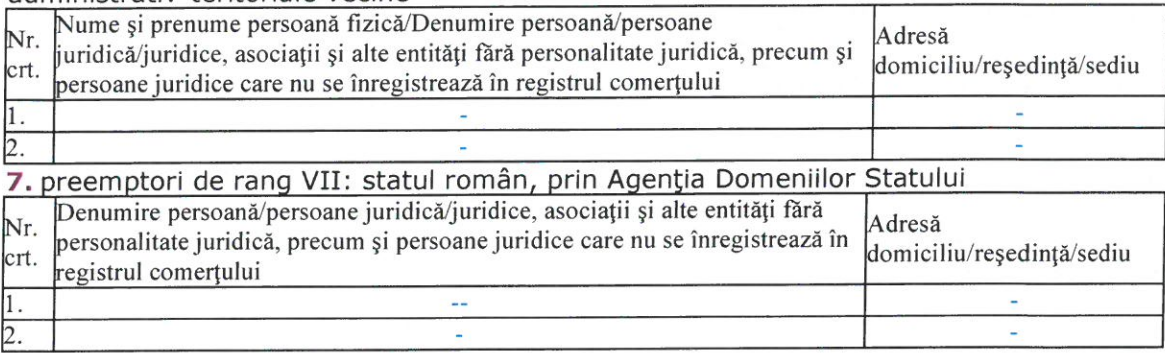

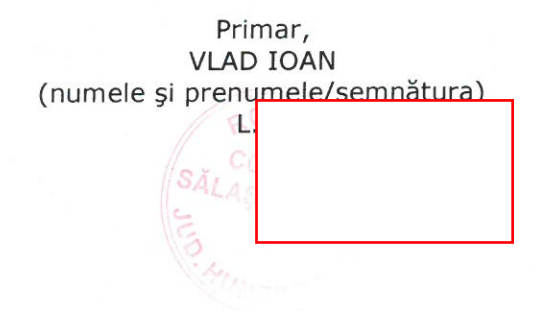

Secretar general ,<br>MEDREA LILIANA ANISOARA<br>(numele și prepumele/semnătura)

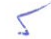